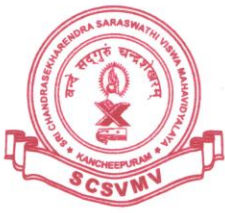

## (विश्वविद्यालयानुदानयोगस्य १९५६ विधेः तृतीयविधिमनुसृत्य मानितविश्वविद्यालयत्वेन प्रकटीकृतः)

SRI CHANDRASEKHARENDRA SARASWATHI VISWA MAHAVIDYALAYA

(SCSVMV)

(Deemed to be University u/s 3 of the UGC Act 1956)<br>(Accredited with 'A' Grade by NAAC) Enathur, Kanchipuram - 631 561.

## **Student Course Registration for the End Semester Examination**

The student can login to his portal and the eligible subjects list is displayed along with the payment for exam fees for the particular subject along with the student personal details. The student can select the subjects wish to appear from that list.

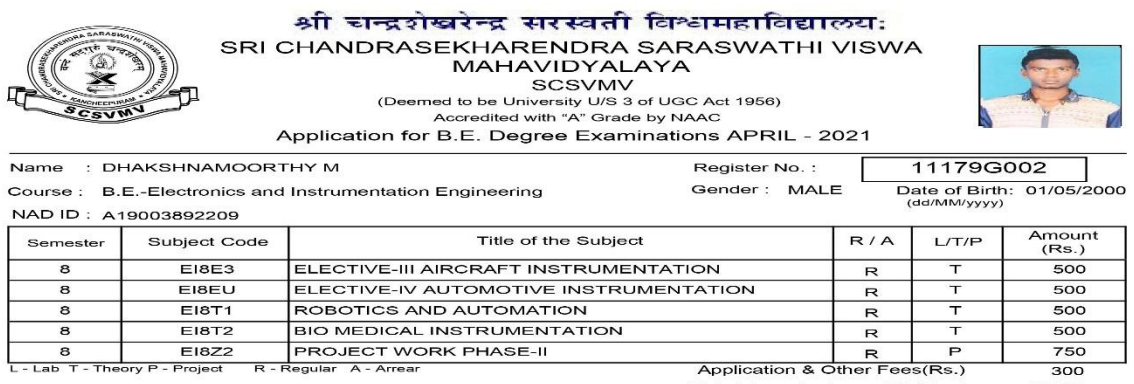

Total fees to be paid (Rs.) 3050

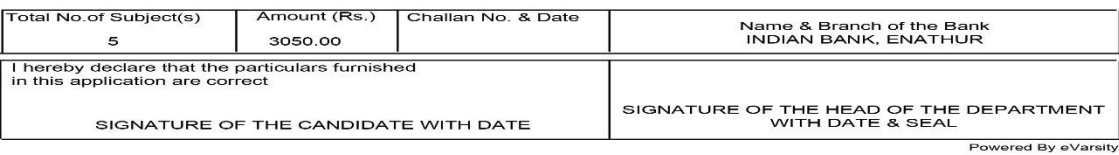

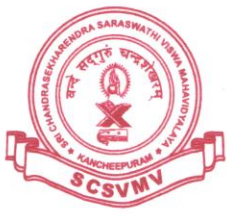

## न्द्रसरस्वताविश्वमहाविद्यालयः (विश्वविद्यालयानुदानयोगस्य १९५६ विधेः तृतीयविधिमनुसृत्य मानितविश्वविद्यालयत्वेन प्रकटीकृतः)

SRI CHANDRASEKHARENDRA SARASWATHI VISWA MAHAVIDYALAYA

(SCSVMV)

(Deemed to be University u/s 3 of the UGC Act 1956)<br>(Accredited with 'A' Grade by NAAC) Enathur, Kanchipuram - 631 561.

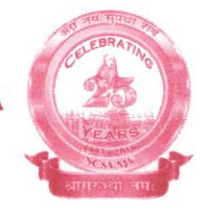

## **Payment of Exam Fees - ONLINE Receipt**

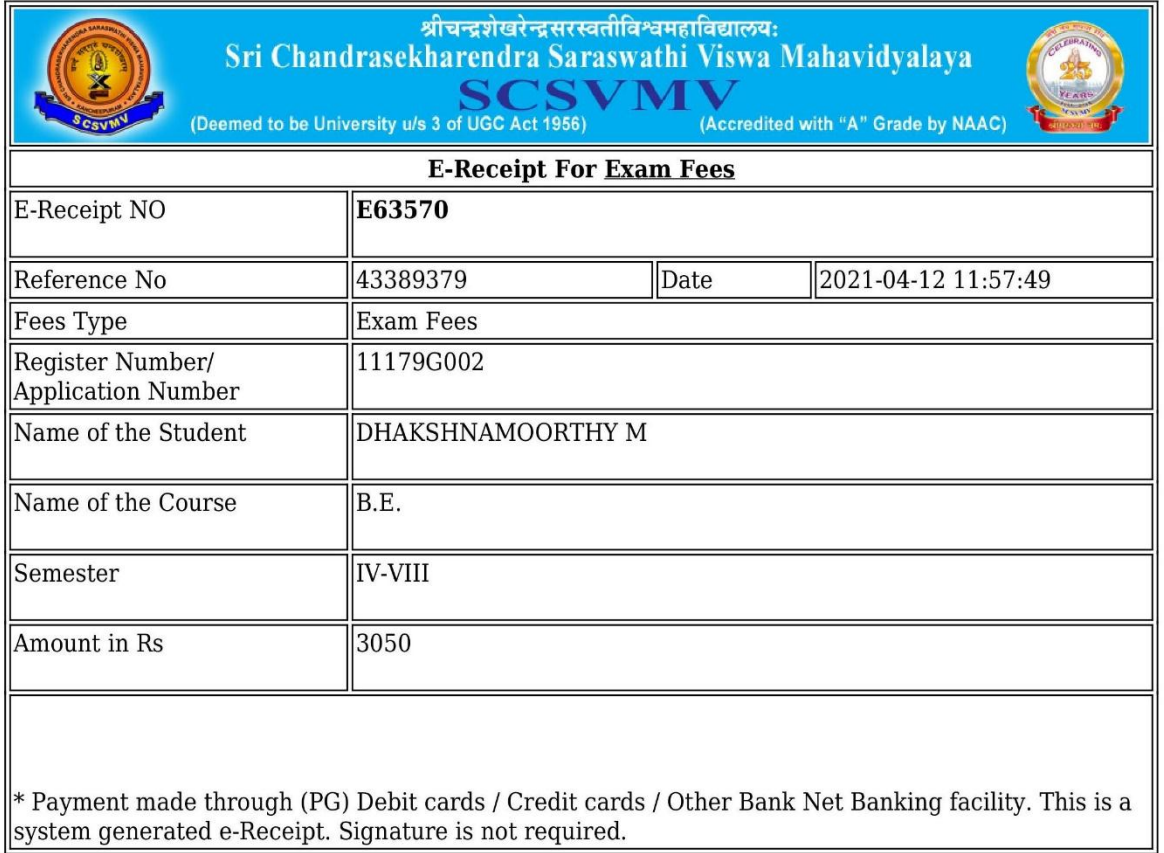